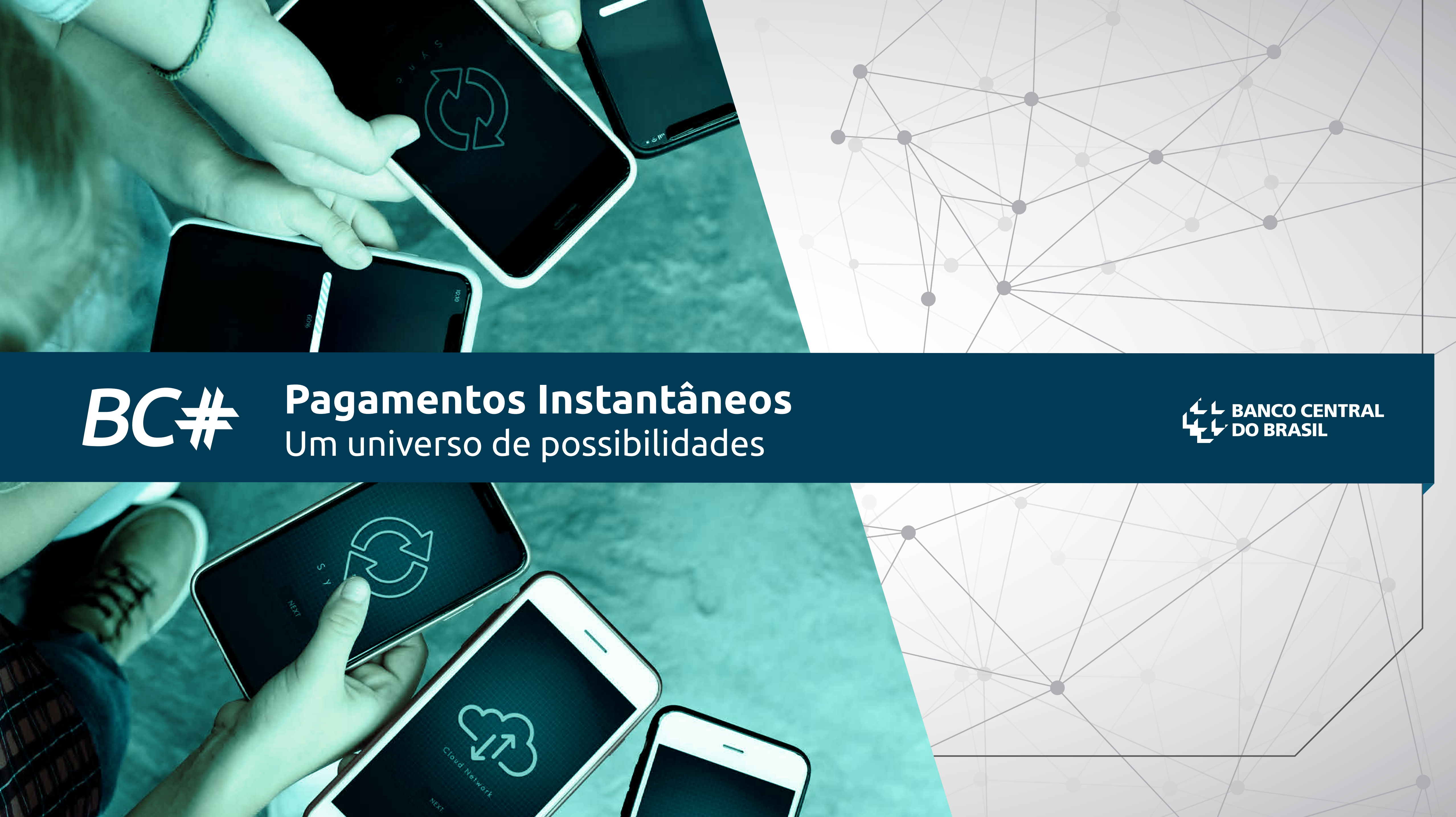

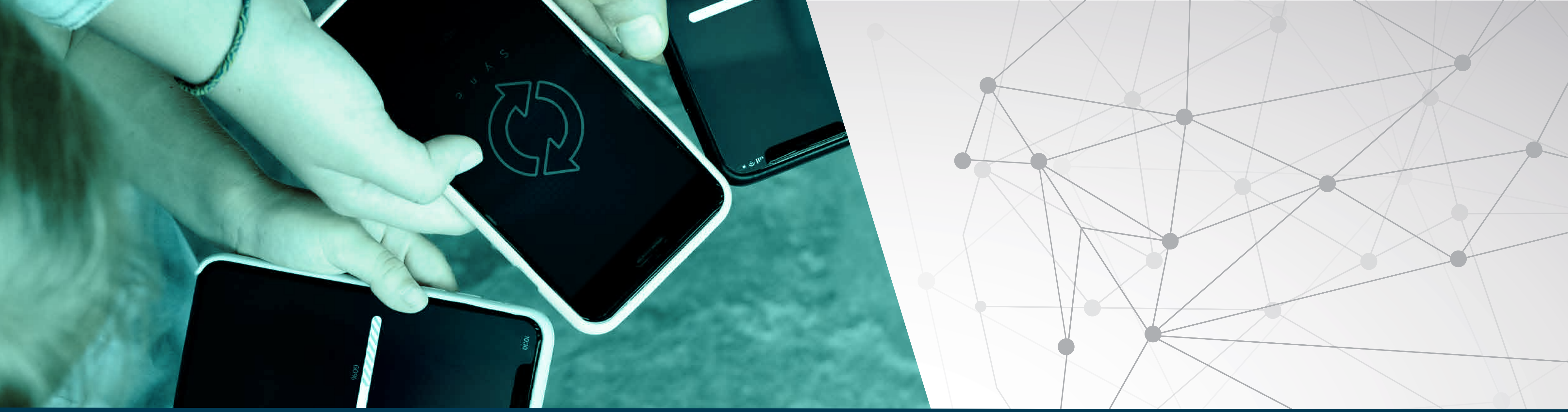

# Um universo de possibilidades

# **Agenda BC#**

+ competição no mercado + inclusão de pessoas + facilidade nas transações - custo para os usuários

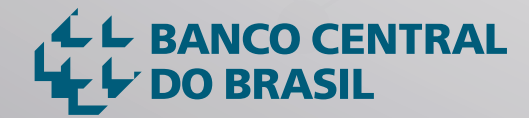

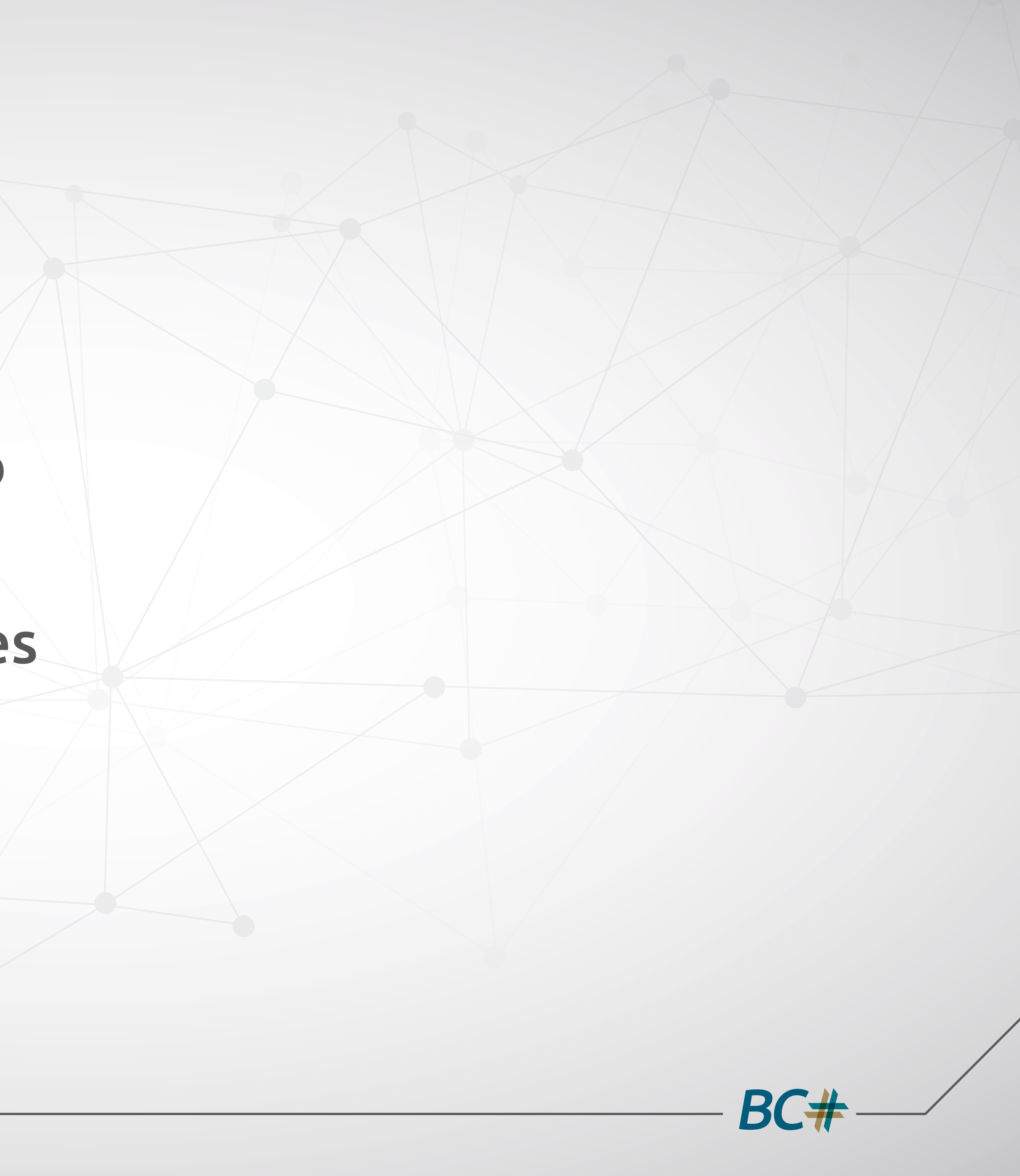

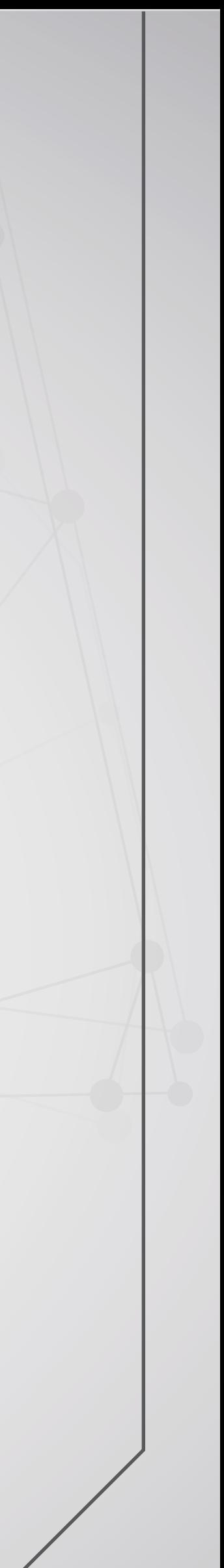

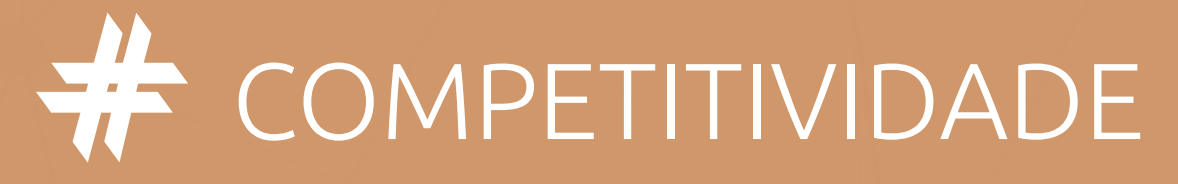

# **TRANSPARÊNCIA**

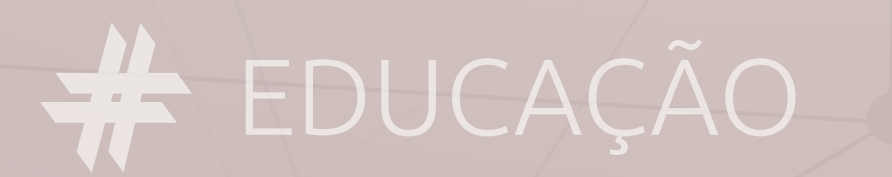

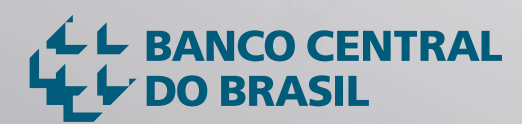

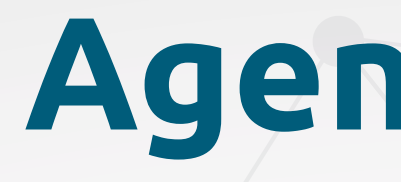

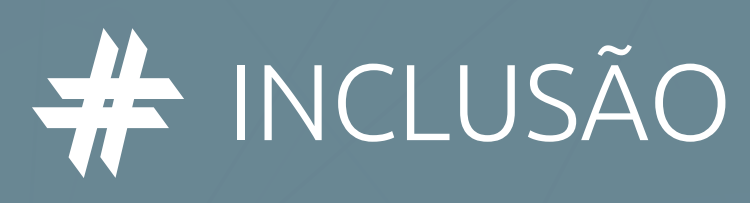

# **Agenda BC#**

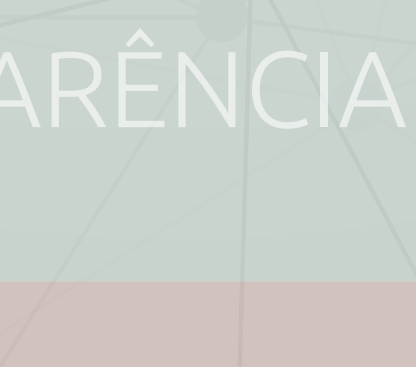

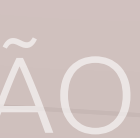

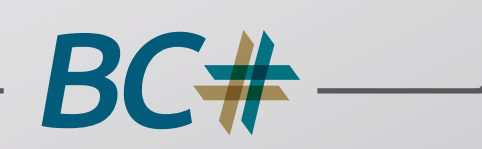

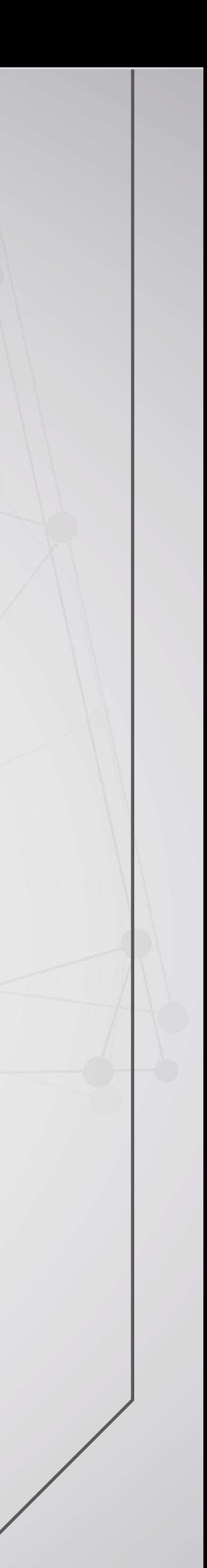

#### Pagamento instantâneo do Brasil:

- Disponibilidade 24/7/365
- Velocidade
- Conveniência
- Segurança
- Ambiente aberto
- Multiplicidade de casos de uso
- Informações agregadas

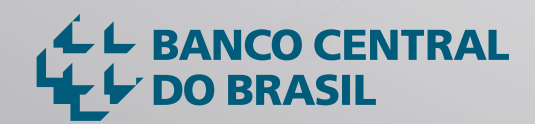

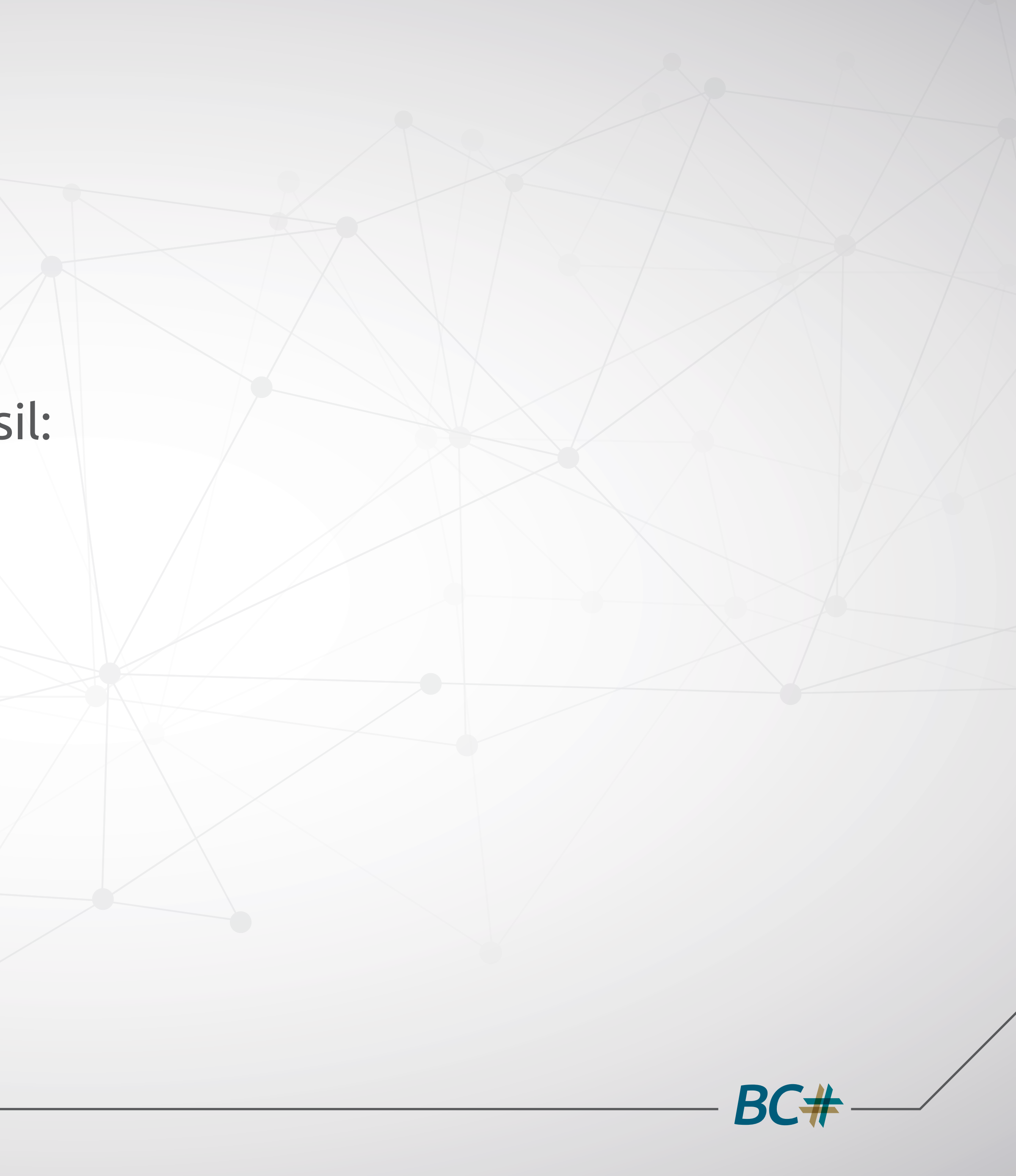

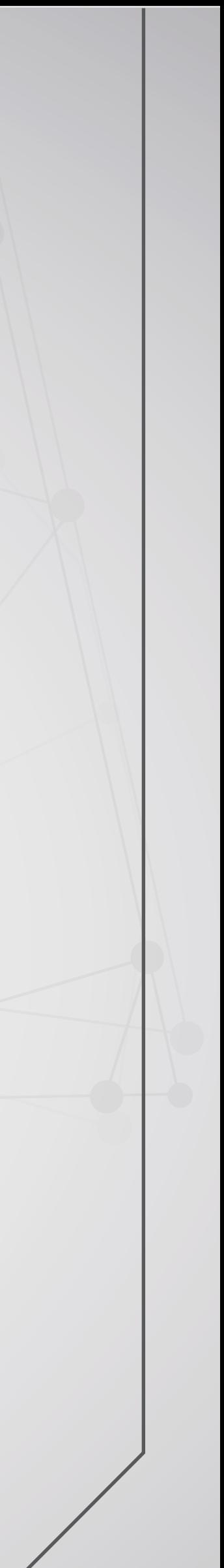

# PIX

### Conceito visual baseado em tecnologia, transação, píxel.

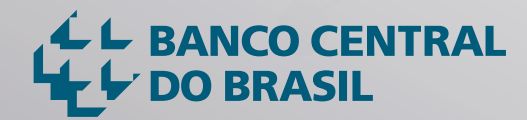

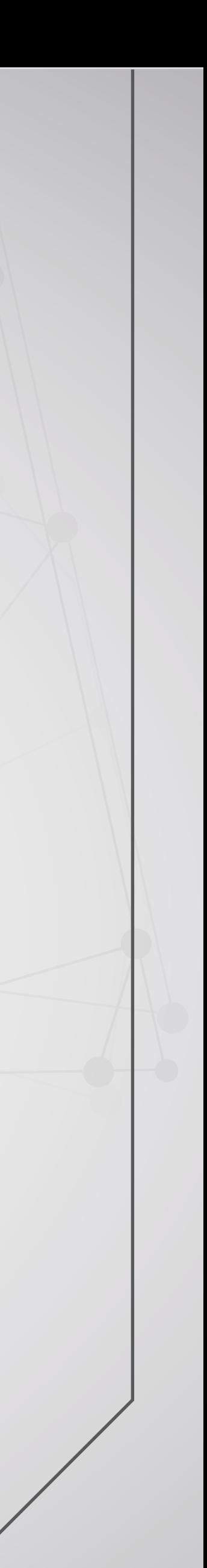

BC#

# PIX

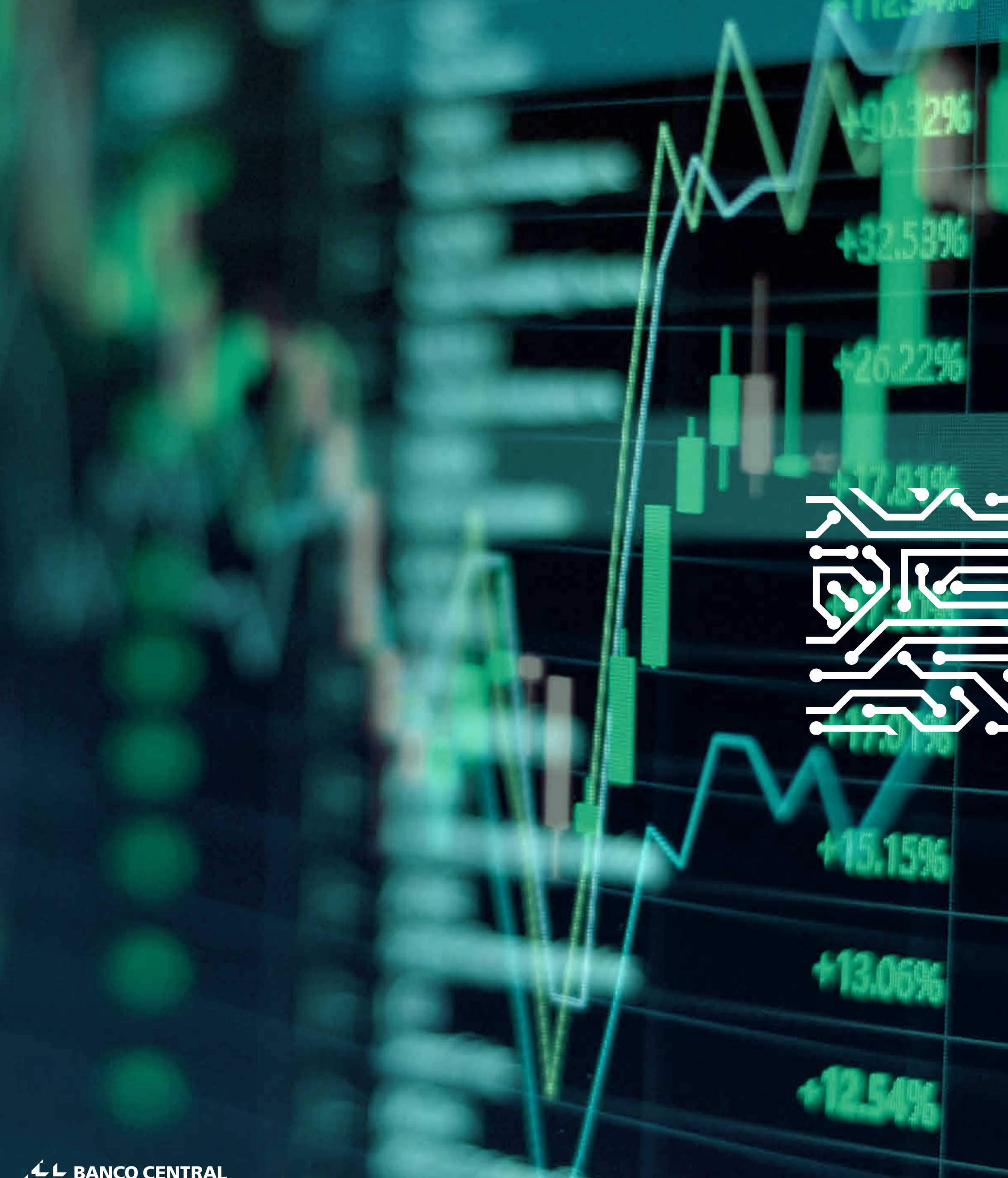

L BANCO CENTRAL

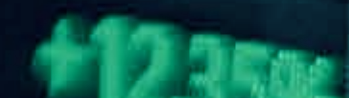

Fronteiras da tecnologia: romper os limites do sistema financeiro

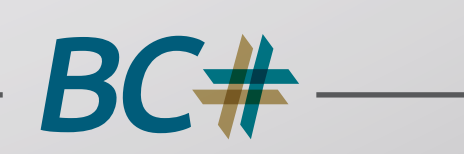

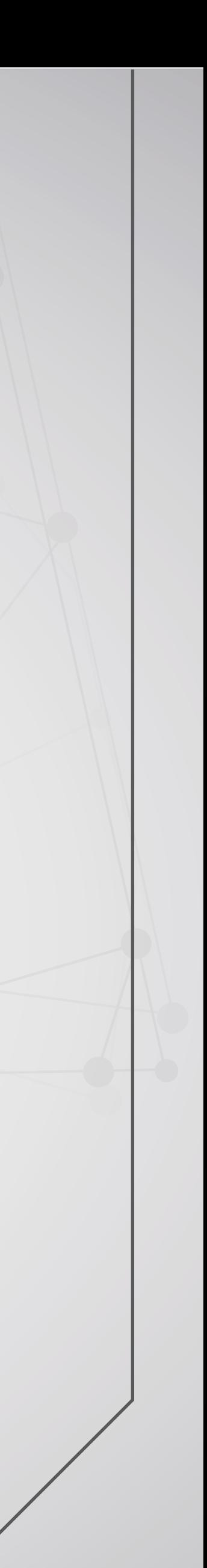

LE BANCO CENTRAL

#### Comunicação P2P Comunicação bolso2bolso <sup>®</sup>

BC#

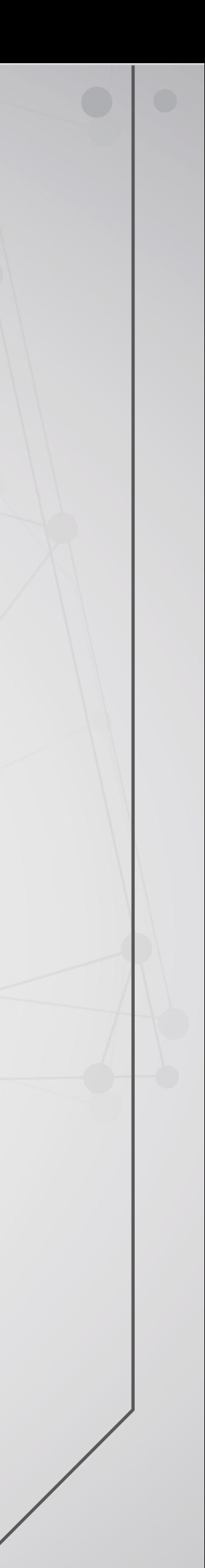

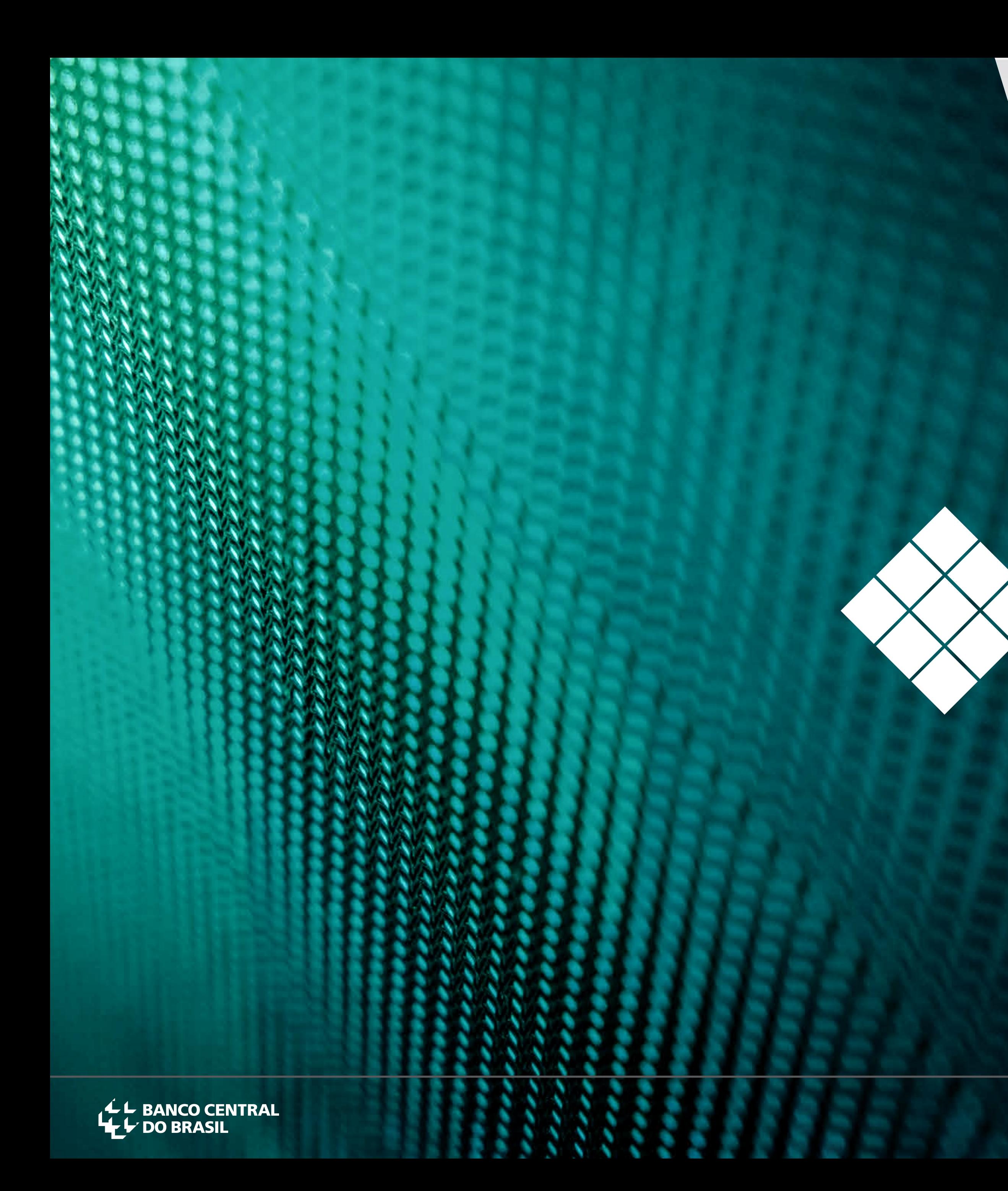

#### Representação visual da solidez: píxel

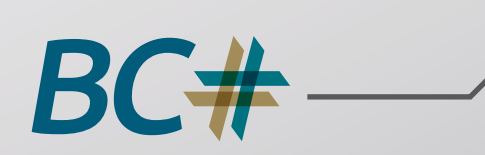

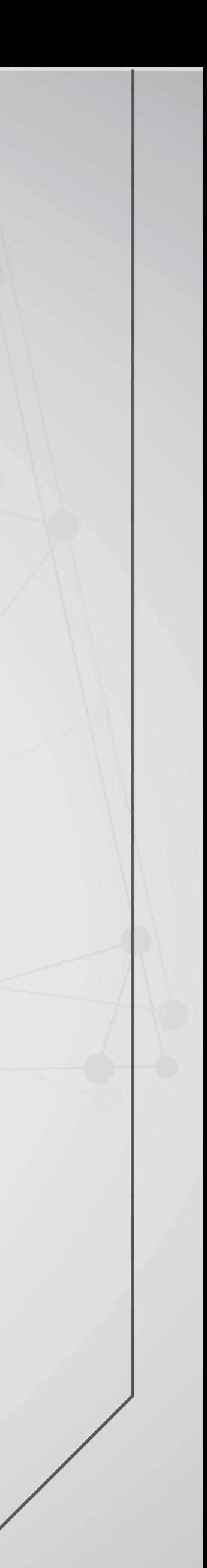

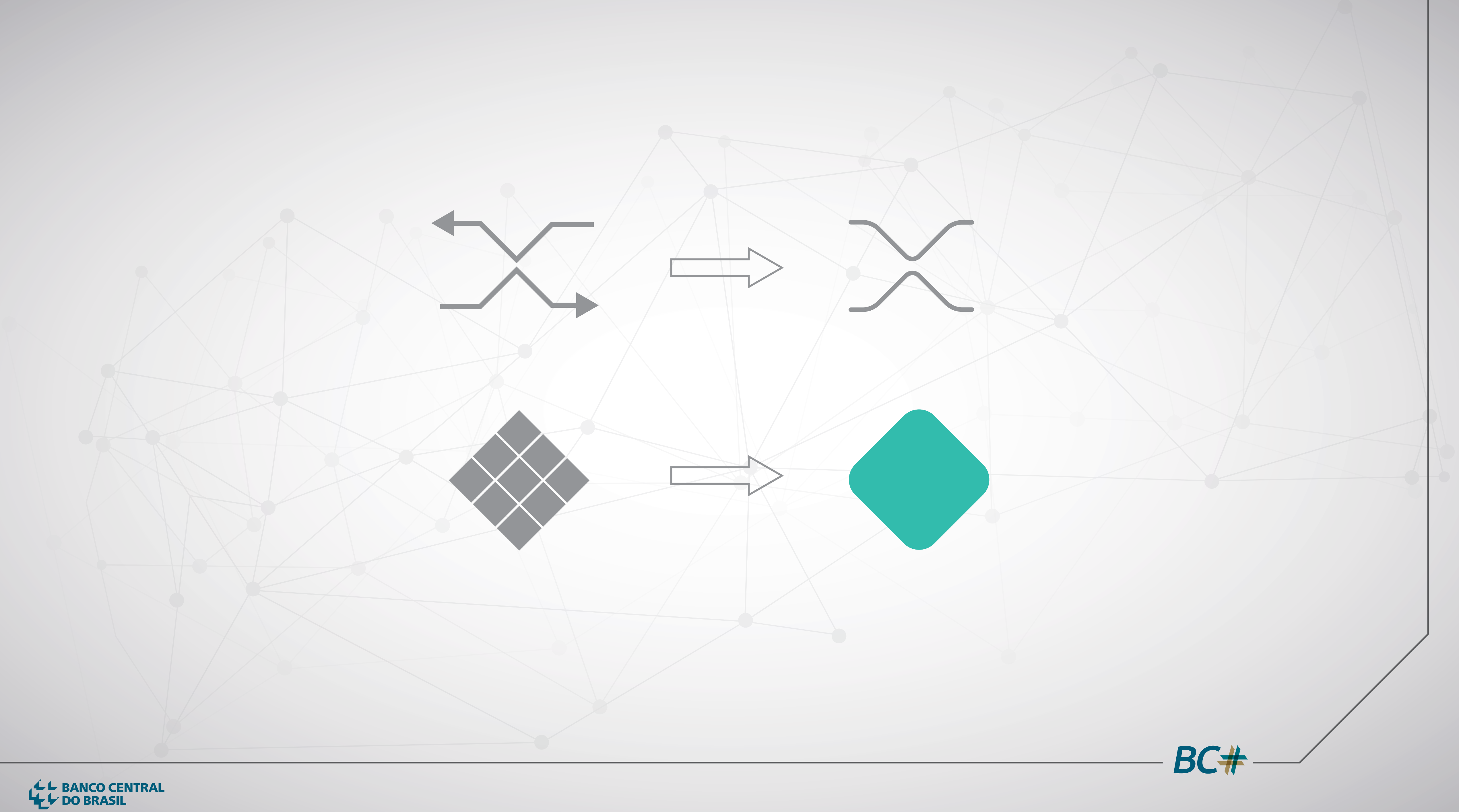

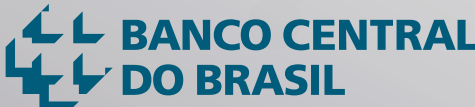

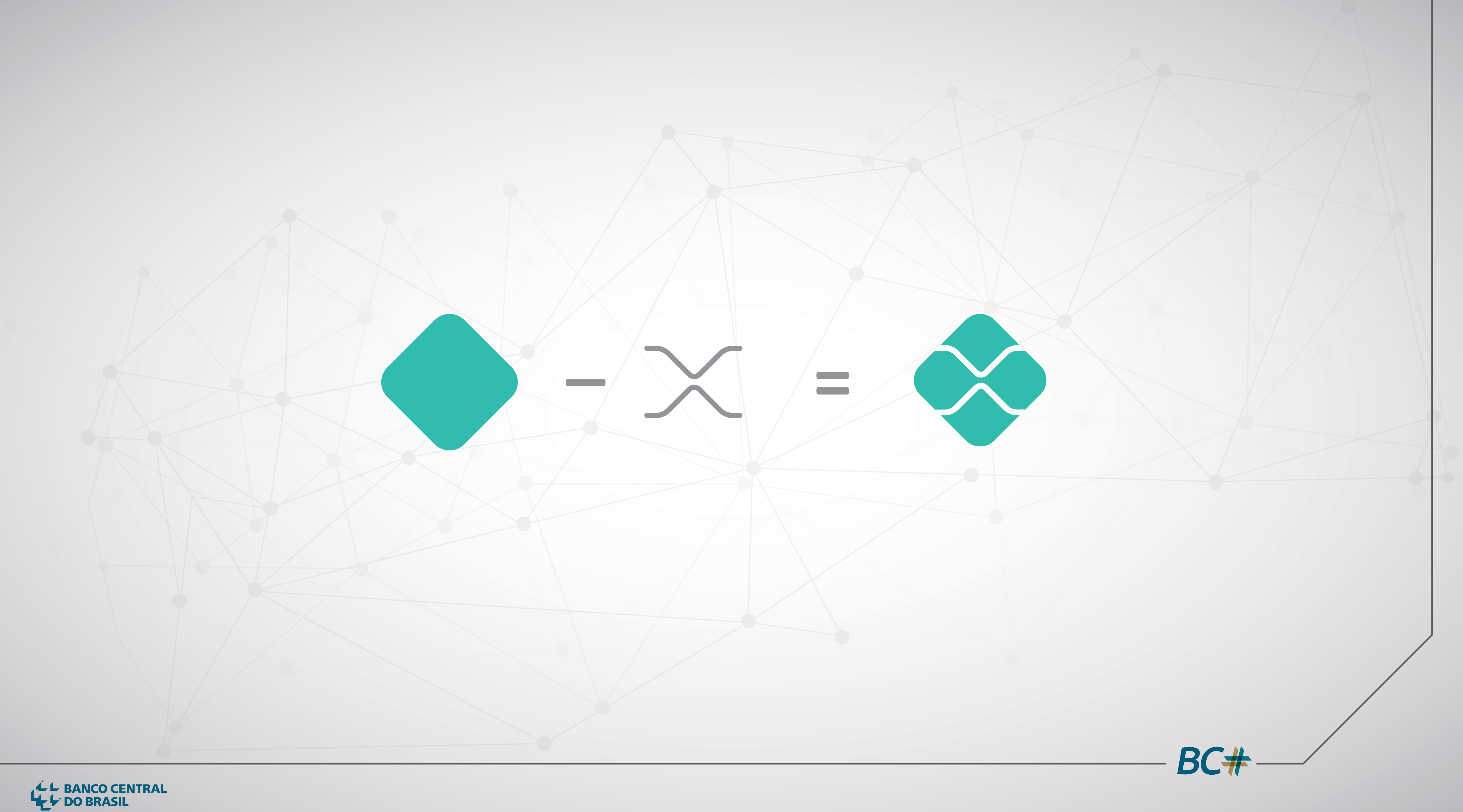

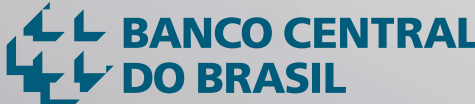

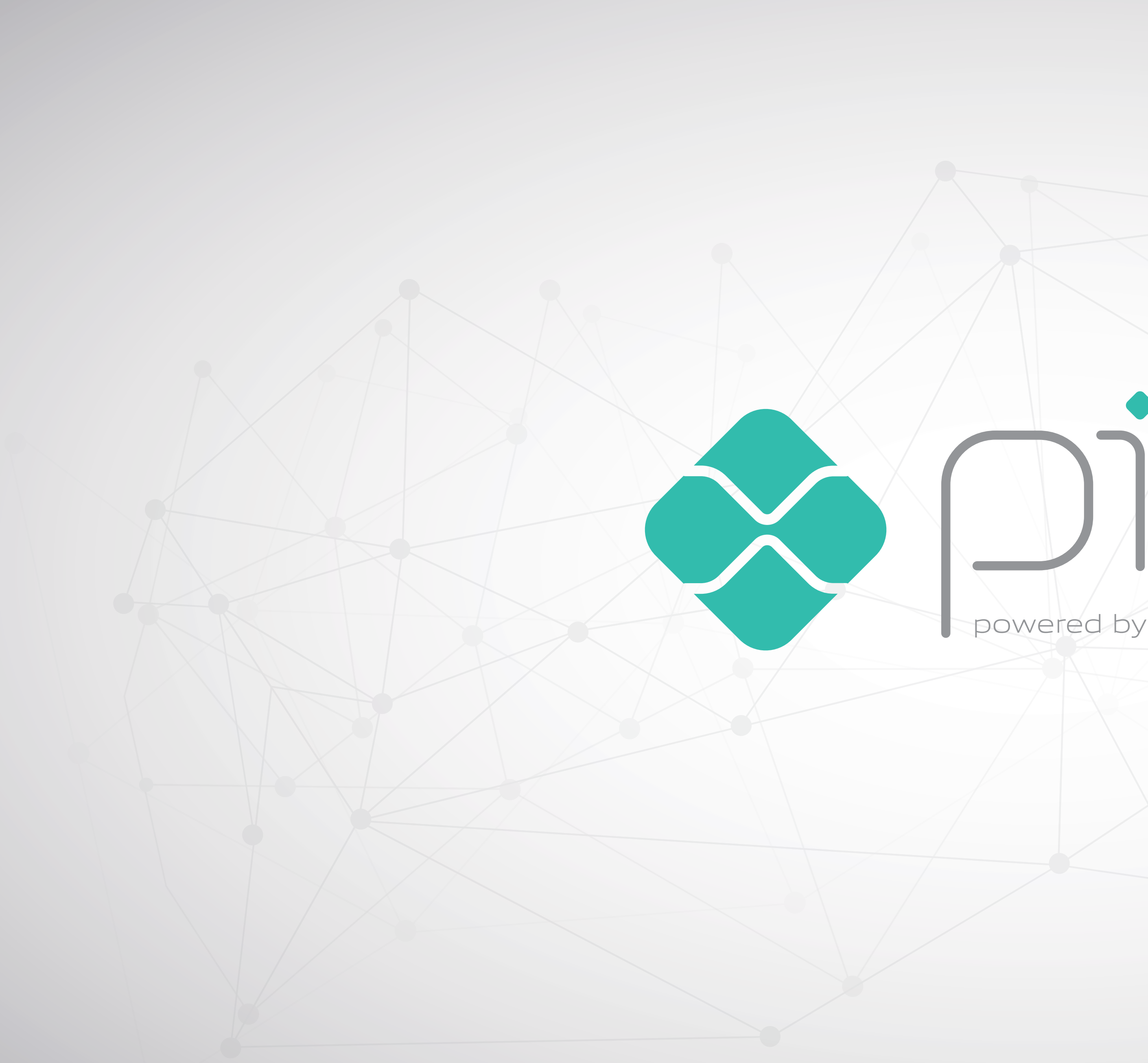

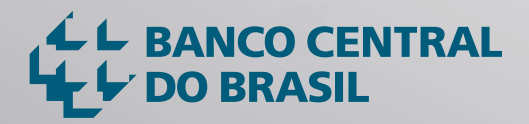

powered by Banco Central

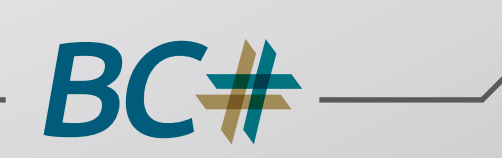

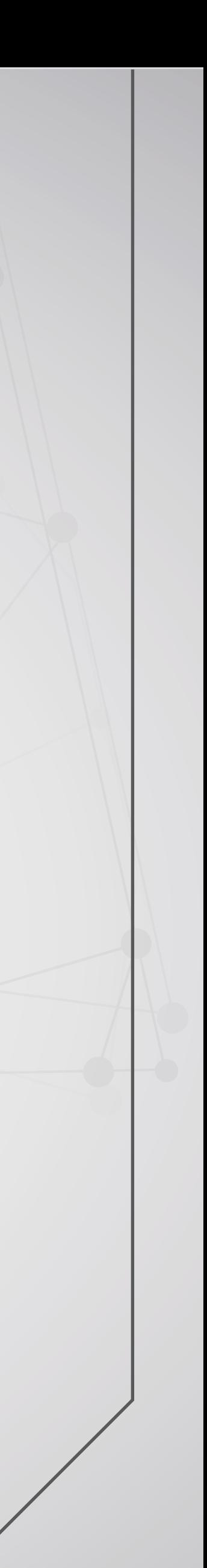

# UM UNIVERSO DE POSSIBILIDADES

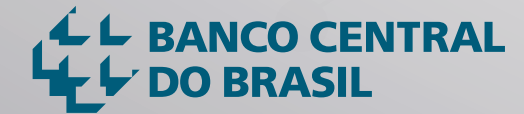

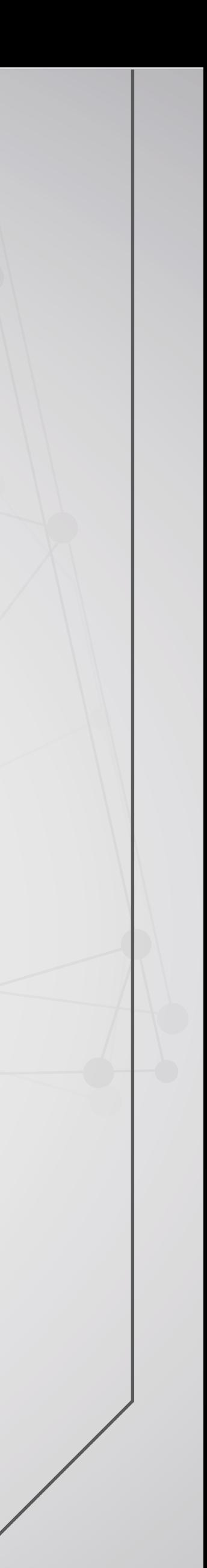

BC#

![](_page_12_Figure_1.jpeg)

![](_page_12_Picture_2.jpeg)

![](_page_12_Picture_3.jpeg)

← BANCO CENTRAL<br>HELY DO BRASIL

Paulo

# Jesse Banks Thanks!

School 93

Lucy Cranston

sept.

Joseph M. Nom's

Michael Branch

We asked Branch

Veronica Fraser

Maurice: Ok! I am going

#### Tão fácil como um bate-papo...

![](_page_13_Picture_3.jpeg)

![](_page_13_Picture_4.jpeg)

![](_page_14_Picture_0.jpeg)

## ... para pagar um serviço...

![](_page_14_Picture_2.jpeg)

![](_page_14_Picture_3.jpeg)

![](_page_15_Picture_0.jpeg)

#### ... ou para se acer com os amigos.

BC+

![](_page_15_Picture_3.jpeg)

![](_page_16_Picture_0.jpeg)

## Para compras simples...

![](_page_16_Picture_2.jpeg)

![](_page_16_Picture_3.jpeg)

![](_page_17_Picture_0.jpeg)

## ... ou mais complexas.

![](_page_17_Picture_2.jpeg)

![](_page_17_Picture_3.jpeg)

![](_page_18_Picture_0.jpeg)

## Dos pequenos negócios...

BC#

![](_page_18_Picture_3.jpeg)

![](_page_19_Picture_0.jpeg)

![](_page_19_Picture_1.jpeg)

#### ... até compras vários itens.

![](_page_19_Picture_3.jpeg)

![](_page_20_Picture_0.jpeg)

### Vale até mesmo para serviços públicos.

BC#

![](_page_20_Picture_4.jpeg)

# EXPERIÊNCIAS COM USO DO PIX

![](_page_21_Picture_1.jpeg)

![](_page_21_Picture_2.jpeg)

BC#

![](_page_22_Figure_0.jpeg)

L BANCO CENTRAL

# Chave de endereçamento

![](_page_23_Picture_1.jpeg)

![](_page_23_Picture_2.jpeg)

![](_page_23_Picture_3.jpeg)

BC+

![](_page_24_Picture_224.jpeg)

BC+

![](_page_24_Picture_7.jpeg)

As informações da transação são confirmadas tanto para o pagador como para o recebedor.

5

![](_page_24_Figure_1.jpeg)

**\*ou autenticação biométrica/facial**

![](_page_24_Picture_3.jpeg)

# Chave de endereçamento

# QR Code estático

![](_page_25_Picture_1.jpeg)

L BANCO CENTRAL

O usuário define se será pagamento ou recebimento.

Pagar com QR-Code

 $\widehat{\mathbf{R}}$  21:34

![](_page_25_Picture_7.jpeg)

**Aponte a câmera para um QR Code do Pagamento Instantâneo** 3

![](_page_25_Picture_9.jpeg)

![](_page_25_Picture_10.jpeg)

*O QR Code estático é gerado uma vez e reutilizado a cada compra.*

![](_page_25_Picture_4.jpeg)

 $\leftarrow$ 

Ao definir pagamento, deve fazer a leitura do QR Code **estático**, criado pelo recebedor.

![](_page_26_Picture_214.jpeg)

BC#

![](_page_26_Picture_7.jpeg)

Após a confirmação dos dados do recebedor, o usuário insere o valor do pagamento (caso não informado no QR Code), e confirma a ação mediante senha\*.

![](_page_26_Picture_2.jpeg)

4

5

As informações da transação são confirmadas tanto para o pagador como para o recebedor.

**\*ou autenticação biométrica/facial**

![](_page_26_Picture_4.jpeg)

# QR Code estático

# QR Code dinâmico

![](_page_27_Picture_1.jpeg)

L BANCO CENTRAL

O usuário define se será pagamento ou recebimento.

Pagar com QR-Code

 $\widehat{\mathbf{R}}$  21:34

![](_page_27_Picture_7.jpeg)

**Aponte a câmera para um QR Code do Pagamento Instantâneo** 3

![](_page_27_Picture_9.jpeg)

![](_page_27_Picture_10.jpeg)

Ao definir pagamento, deve fazer a leitura do QR Code **dinâmico**, criado pelo recebedor.

*De regra, o QR Code dinâmico é gerado uma vez e descartado após a compra. A cada compra, gera-se novo QR Code.*

![](_page_27_Picture_4.jpeg)

Após a confirmação dos dados do recebedor, o usuário insere valor e senha\* e confirma a ação.

4

![](_page_28_Picture_239.jpeg)

5

![](_page_28_Picture_8.jpeg)

![](_page_28_Picture_9.jpeg)

As informações da transação são confirmadas tanto para o pagador como para o recebedor.

**\*ou autenticação biométrica/facial**

L BANCO CENTRAL

# QR Code dinâmico

![](_page_28_Figure_3.jpeg)

*Nessa tela ainda constam os seguintes tópicos: • Tempo de expiração do QR Code; • Data de vencimento; • Juros/Multa; • Desconto/Abatimento*

# OUTRAS POSSIBILIDADES

![](_page_29_Picture_1.jpeg)

![](_page_29_Picture_2.jpeg)

![](_page_29_Picture_3.jpeg)

#### E-commerce CANAL MOBILE

![](_page_30_Figure_5.jpeg)

![](_page_30_Figure_1.jpeg)

![](_page_30_Picture_2.jpeg)

3

BG

![](_page_30_Picture_7.jpeg)

As informações da transação são confirmadas.

![](_page_30_Figure_4.jpeg)

#### Outras possibilidades

### Contas e faturas (água, luz, ...)

![](_page_31_Picture_58.jpeg)

![](_page_31_Picture_59.jpeg)

![](_page_31_Picture_3.jpeg)

![](_page_31_Picture_5.jpeg)

![](_page_31_Picture_6.jpeg)

#### Outras possibilidades

BC#

#### Pagamentos ao governo (taxas governamentais)

![](_page_32_Picture_172.jpeg)

![](_page_32_Picture_6.jpeg)

![](_page_32_Figure_1.jpeg)

*Na primeira fase, o governo*

![](_page_32_Picture_2.jpeg)

![](_page_32_Picture_173.jpeg)

#### Outras possibilidades

BC#

## PAGADORES

Mais rápido, barato e seguro

Mais prático (uso da lista de contatos de celular ou de QR Code para iniciar pagamentos)

Mais simples (só precisa de dispositivo digital para realizar o pagamento, dispensa uso de cartão, folha de cheque, cédulas, maquinhinhas, etc)

Possibilidade de integração e outros serviços no *smartphone*

![](_page_33_Picture_6.jpeg)

![](_page_33_Picture_7.jpeg)

![](_page_33_Picture_8.jpeg)

# **Inúmeros benefícios**

# **Inúmeros benefícios**

## RECEBEDORES

Custo de aceitação menor que dos demais meios eletrônicos Disponibilização imediata dos recursos, o que tende a reduzir

necessidade de crédito

Facilidade de automatização e de conciliação de pagamentos

 Facilidade e rapidez de *checkout* (não tem necessidade de POS para passar o instrumento de pagamento ou de um caixa para dar troco)

![](_page_34_Picture_6.jpeg)

![](_page_34_Picture_7.jpeg)

![](_page_34_Picture_8.jpeg)

# **Inúmeros benefícios**

### PIX

Eletronização dos meios de pagamento (consequentemente, melhor controle de LD/FT e redução do uso de cédulas, que são instrumentos socialmente mais custosos)

 Maior competição entre prestadores de serviços de pagamento (tende a gerar serviços com maior qualidade e menor custo)

Facilita a entrada de novos atores

Maior potencial de inclusão financeira

(custos menores de iniciação e de aceitação e ambiente com mais agenstes ofertantes)

Aumento de benefícios, preservada a segurança

![](_page_35_Picture_8.jpeg)

![](_page_35_Picture_9.jpeg)

BC+

# 2020: INÍCIO EM NOVEMBRO

![](_page_36_Picture_1.jpeg)

![](_page_36_Picture_2.jpeg)

![](_page_36_Picture_3.jpeg)

![](_page_37_Picture_0.jpeg)

![](_page_37_Picture_1.jpeg)

powered by Banco Central

# Obrigado.

![](_page_37_Picture_4.jpeg)

![](_page_37_Picture_5.jpeg)